# **Katello - Bug #5884**

# **Registration from subscription-manager is broken**

05/22/2014 06:01 PM - Michael Stead

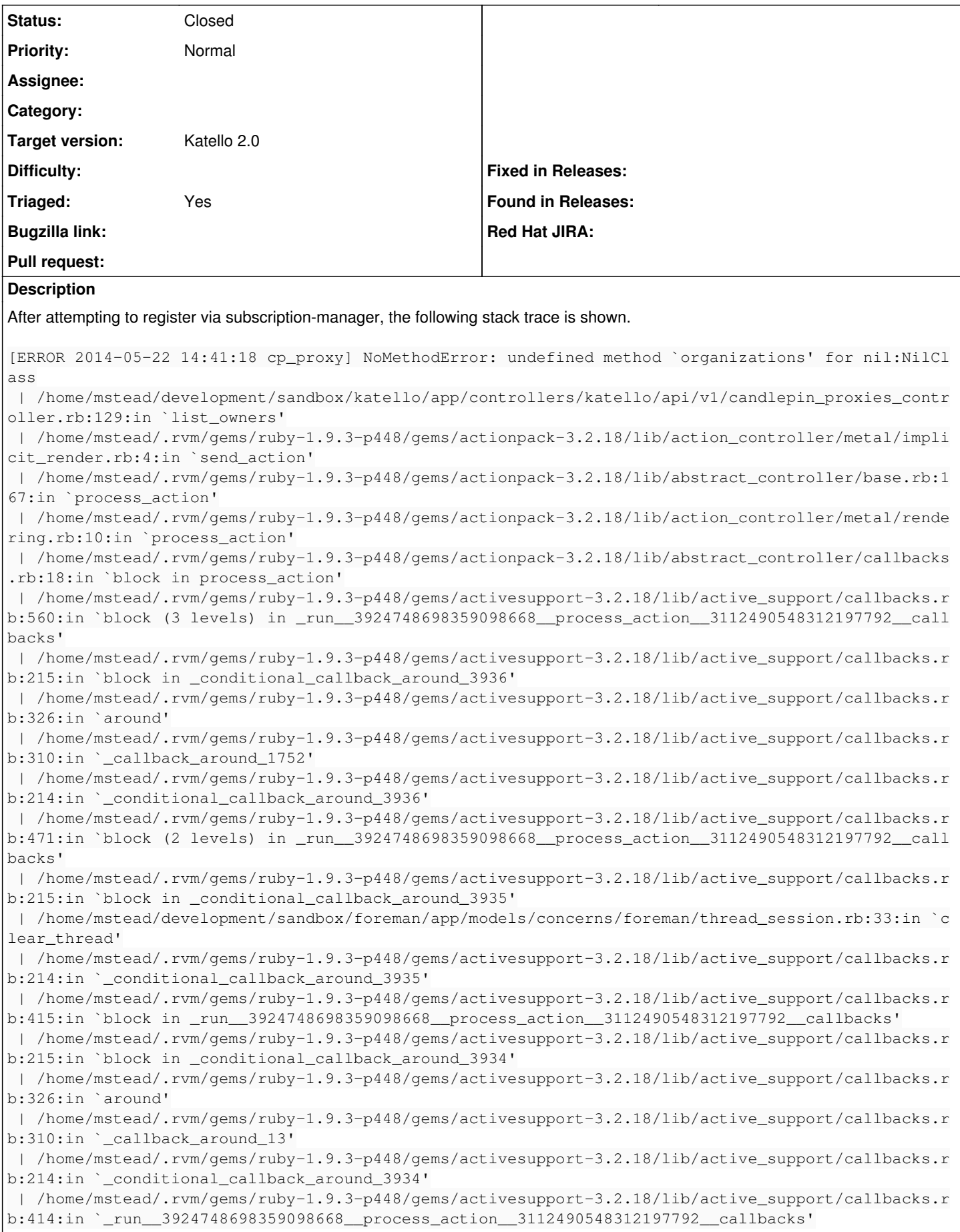

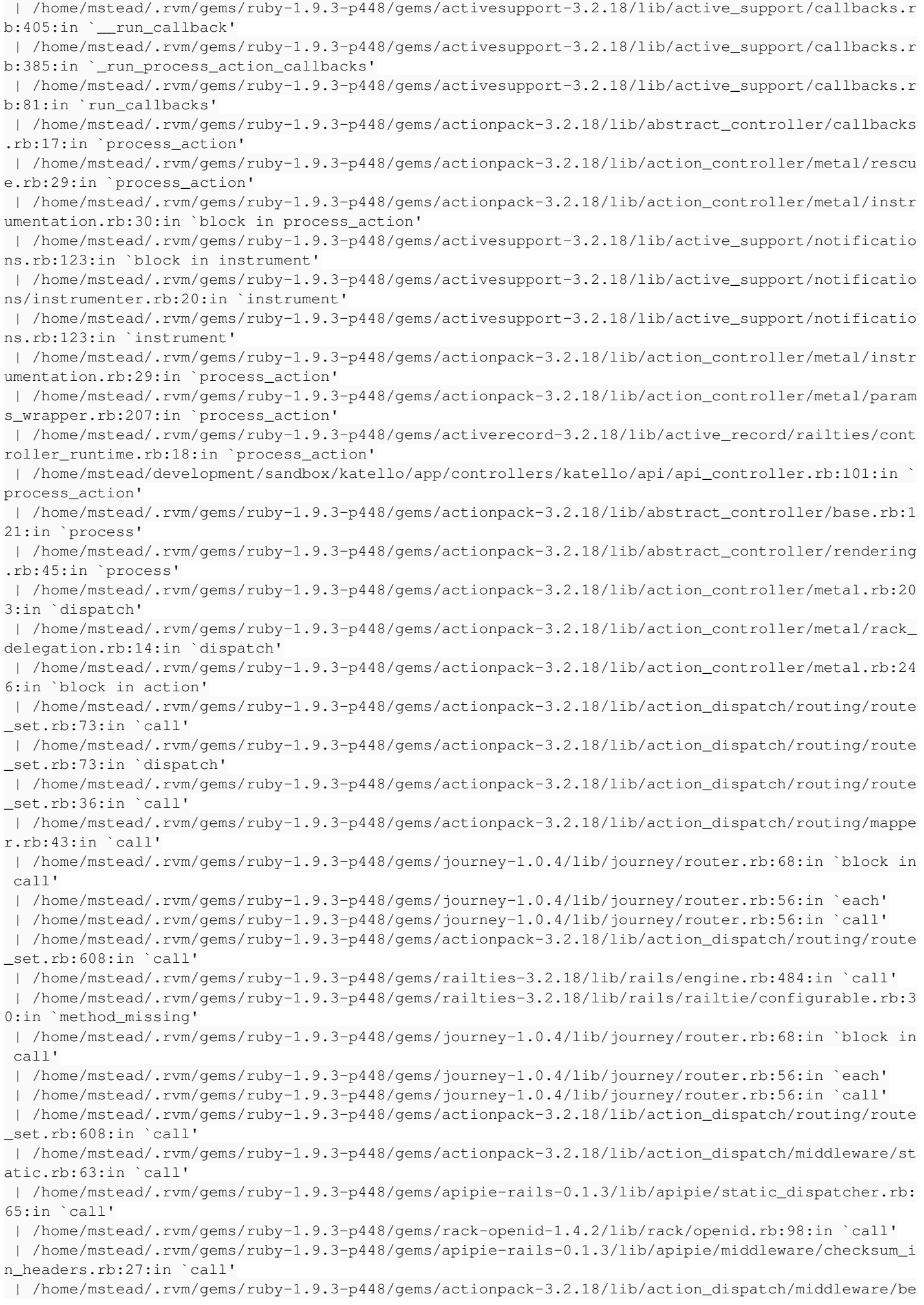

```
st_standards_support.rb:17:in `call'
  | /home/mstead/.rvm/gems/ruby-1.9.3-p448/gems/rack-1.4.5/lib/rack/etag.rb:23:in `call'
  | /home/mstead/.rvm/gems/ruby-1.9.3-p448/gems/rack-1.4.5/lib/rack/conditionalget.rb:25:in `call'
  | /home/mstead/.rvm/gems/ruby-1.9.3-p448/gems/actionpack-3.2.18/lib/action_dispatch/middleware/he
ad.rb:14:in `call'
 | /home/mstead/.rvm/gems/ruby-1.9.3-p448/gems/actionpack-3.2.18/lib/action_dispatch/middleware/pa
rams parser.rb:21:in `call'
 | /home/mstead/development/sandbox/foreman/lib/middleware/catch_json_parse_errors.rb:9:in `call'
  | /home/mstead/.rvm/gems/ruby-1.9.3-p448/gems/actionpack-3.2.18/lib/action_dispatch/middleware/fl
ash.rb:242:in `call'
 | /home/mstead/.rvm/gems/ruby-1.9.3-p448/gems/rack-1.4.5/lib/rack/session/abstract/id.rb:210:in `
context'
 | /home/mstead/.rvm/gems/ruby-1.9.3-p448/gems/rack-1.4.5/lib/rack/session/abstract/id.rb:205:in `
call'
 | /home/mstead/.rvm/gems/ruby-1.9.3-p448/gems/actionpack-3.2.18/lib/action_dispatch/middleware/co
okies.rb:341:in `call'
 | /home/mstead/.rvm/gems/ruby-1.9.3-p448/gems/activerecord-3.2.18/lib/active_record/query_cache.r
b:64:in `call'
 | /home/mstead/.rvm/gems/ruby-1.9.3-p448/gems/activerecord-3.2.18/lib/active_record/connection_ad
apters/abstract/connection_pool.rb:479:in `call'
 | /home/mstead/.rvm/gems/ruby-1.9.3-p448/gems/actionpack-3.2.18/lib/action_dispatch/middleware/ca
llbacks.rb:28:in `block in call'
 | /home/mstead/.rvm/gems/ruby-1.9.3-p448/gems/activesupport-3.2.18/lib/active_support/callbacks.r
b:405:in `_run__2166098521833199761__call__1173182659346841773__callbacks'
 | /home/mstead/.rvm/gems/ruby-1.9.3-p448/gems/activesupport-3.2.18/lib/active_support/callbacks.r
b:405:in `__run_callback'
 | /home/mstead/.rvm/gems/ruby-1.9.3-p448/gems/activesupport-3.2.18/lib/active_support/callbacks.r
b:385:in `_run_call_callbacks'
 | /home/mstead/.rvm/gems/ruby-1.9.3-p448/gems/activesupport-3.2.18/lib/active_support/callbacks.r
b:81:in `run_callbacks'
 | /home/mstead/.rvm/gems/ruby-1.9.3-p448/gems/actionpack-3.2.18/lib/action_dispatch/middleware/ca
llbacks.rb:27:in `call'
 | /home/mstead/.rvm/gems/ruby-1.9.3-p448/gems/actionpack-3.2.18/lib/action_dispatch/middleware/re
loader.rb:65:in `call'
 | /home/mstead/.rvm/gems/ruby-1.9.3-p448/gems/actionpack-3.2.18/lib/action_dispatch/middleware/re
mote_ip.rb:31:in `call'
 | /home/mstead/.rvm/gems/ruby-1.9.3-p448/gems/actionpack-3.2.18/lib/action_dispatch/middleware/de
bug_exceptions.rb:16:in `call'
 | /home/mstead/.rvm/gems/ruby-1.9.3-p448/gems/actionpack-3.2.18/lib/action_dispatch/middleware/sh
ow_exceptions.rb:56:in `call'
 | /home/mstead/development/sandbox/katello/lib/katello/middleware/silenced_logger.rb:30:in `call'
 | /home/mstead/.rvm/gems/ruby-1.9.3-p448/gems/actionpack-3.2.18/lib/action_dispatch/middleware/re
quest_id.rb:22:in `call'
  | /home/mstead/.rvm/gems/ruby-1.9.3-p448/gems/rack-1.4.5/lib/rack/methodoverride.rb:21:in `call'
 | /home/mstead/.rvm/gems/ruby-1.9.3-p448/gems/rack-1.4.5/lib/rack/runtime.rb:17:in `call'
  | /home/mstead/.rvm/gems/ruby-1.9.3-p448/gems/activesupport-3.2.18/lib/active_support/cache/strat
egy/local_cache.rb:72:in `call'
 | /home/mstead/.rvm/gems/ruby-1.9.3-p448/gems/rack-1.4.5/lib/rack/lock.rb:15:in `call'
  | /home/mstead/.rvm/gems/ruby-1.9.3-p448/gems/actionpack-3.2.18/lib/action_dispatch/middleware/st
atic.rb:63:in `call'
 | /home/mstead/.rvm/gems/ruby-1.9.3-p448/gems/railties-3.2.18/lib/rails/engine.rb:484:in `call'
 | /home/mstead/.rvm/gems/ruby-1.9.3-p448/gems/railties-3.2.18/lib/rails/application.rb:231:in `ca
l' | /home/mstead/.rvm/gems/ruby-1.9.3-p448/gems/railties-3.2.18/lib/rails/railtie/configurable.rb:3
0:in `method_missing'
 | /home/mstead/.rvm/gems/ruby-1.9.3-p448/gems/rack-1.4.5/lib/rack/builder.rb:134:in `call'
 | /home/mstead/.rvm/gems/ruby-1.9.3-p448/gems/rack-1.4.5/lib/rack/urlmap.rb:64:in `block in call'
 | /home/mstead/.rvm/gems/ruby-1.9.3-p448/gems/rack-1.4.5/lib/rack/urlmap.rb:49:in `each'
 | /home/mstead/.rvm/gems/ruby-1.9.3-p448/gems/rack-1.4.5/lib/rack/urlmap.rb:49:in `call'
 | /home/mstead/.rvm/gems/ruby-1.9.3-p448/gems/rack-1.4.5/lib/rack/content_length.rb:14:in `call'
 | /home/mstead/.rvm/gems/ruby-1.9.3-p448/gems/railties-3.2.18/lib/rails/rack/log_tailer.rb:17:in 
\sum_{i=1}^{n} | /home/mstead/.rvm/gems/ruby-1.9.3-p448/gems/rack-1.4.5/lib/rack/handler/webrick.rb:59:in `servi
ce'
  | /home/mstead/.rvm/rubies/ruby-1.9.3-p448/lib/ruby/1.9.1/webrick/httpserver.rb:138:in `service'
  | /home/mstead/.rvm/rubies/ruby-1.9.3-p448/lib/ruby/1.9.1/webrick/httpserver.rb:94:in `run'
  | /home/mstead/.rvm/rubies/ruby-1.9.3-p448/lib/ruby/1.9.1/webrick/server.rb:191:in `block in star
```

```
t_thread'
 | /home/mstead/.rvm/gems/ruby-1.9.3-p448/gems/logging-1.8.2/lib/logging/diagnostic_context.rb:323
:in `call'
 | /home/mstead/.rvm/gems/ruby-1.9.3-p448/gems/logging-1.8.2/lib/logging/diagnostic_context.rb:323
:in `block in create_with_logging_context'
Completed 500 Internal Server Error in 13.4ms (Views: 0.3ms | ActiveRecord: 0.0ms)
With body: {"displayMessage":"undefined method `organizations' for nil:NilClass","errors":["undefi
ned method `organizations' for nil:NilClass"]}
```
## **Associated revisions**

## **Revision a3bb5a8c - 05/23/2014 02:31 PM - Eric Helms**

Fixes #5884: Fix typo for list owners authenication to be properly handled.

#### **Revision ade4cee3 - 05/23/2014 06:15 PM - Eric Helms**

Merge pull request #4140 from ehelms/fixes-5884

Fixes #5884: Fix typo for list\_owners authenication to be properly handl...

## **History**

# **#1 - 05/22/2014 06:02 PM - Michael Stead**

Ugh... Sorry about the formatting of the stack trace. Next time I'll attach a file. :/

### **#2 - 05/22/2014 06:05 PM - Eric Helms**

*- Project changed from Foreman to Katello*

*- Category deleted (47)*

*- Triaged set to No*

#### **#3 - 05/23/2014 07:27 AM - Dominic Cleal**

*- Description updated*

# **#4 - 05/23/2014 06:52 PM - Eric Helms**

- *Status changed from New to Closed*
- *% Done changed from 0 to 100*

Applied in changeset katello|commit:a3bb5a8c5a5a9bf17d35e4803a978cf8ee159247.

#### **#5 - 06/06/2014 01:09 PM - Eric Helms**

*- Triaged changed from No to Yes*

## **#6 - 08/22/2014 08:26 AM - Eric Helms**

*- translation missing: en.field\_release set to 13*